## SAP ABAP table DDDBFUNC {DD: Creation/Transport of Database Functions}

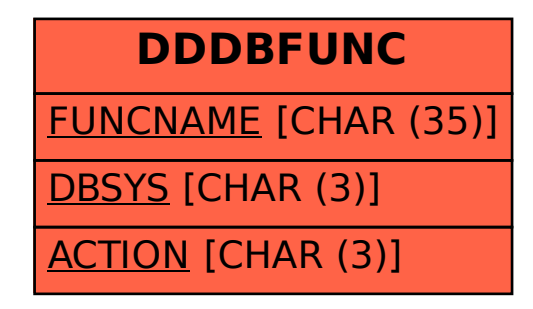